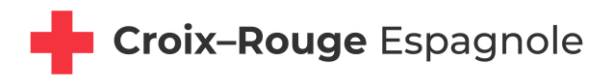

**Contraintes techniques et organisationnelles pour le transfert de logiciel de gestion de volontaires aux Sociétés nationales**

# BRÈVE DESCRIPTION

Ce document présente les principales conditions que doit remplir le progiciel transférable aux Sociétés nationales qui se trouve en cours de gestion. Le propos de ce logiciel est que les Sociétés nationales puissent réaliser de façon simple l'enregistrement, la gestion et l'obtention d'information de personnes volontaires, et en plus de permette la prise de décisions basées sur des preuves. En outre, le document incorpore les conditions organisationnelles que les Sociétés nationales intéressées devraient remplir afin de pouvoir utiliser ce logiciel.

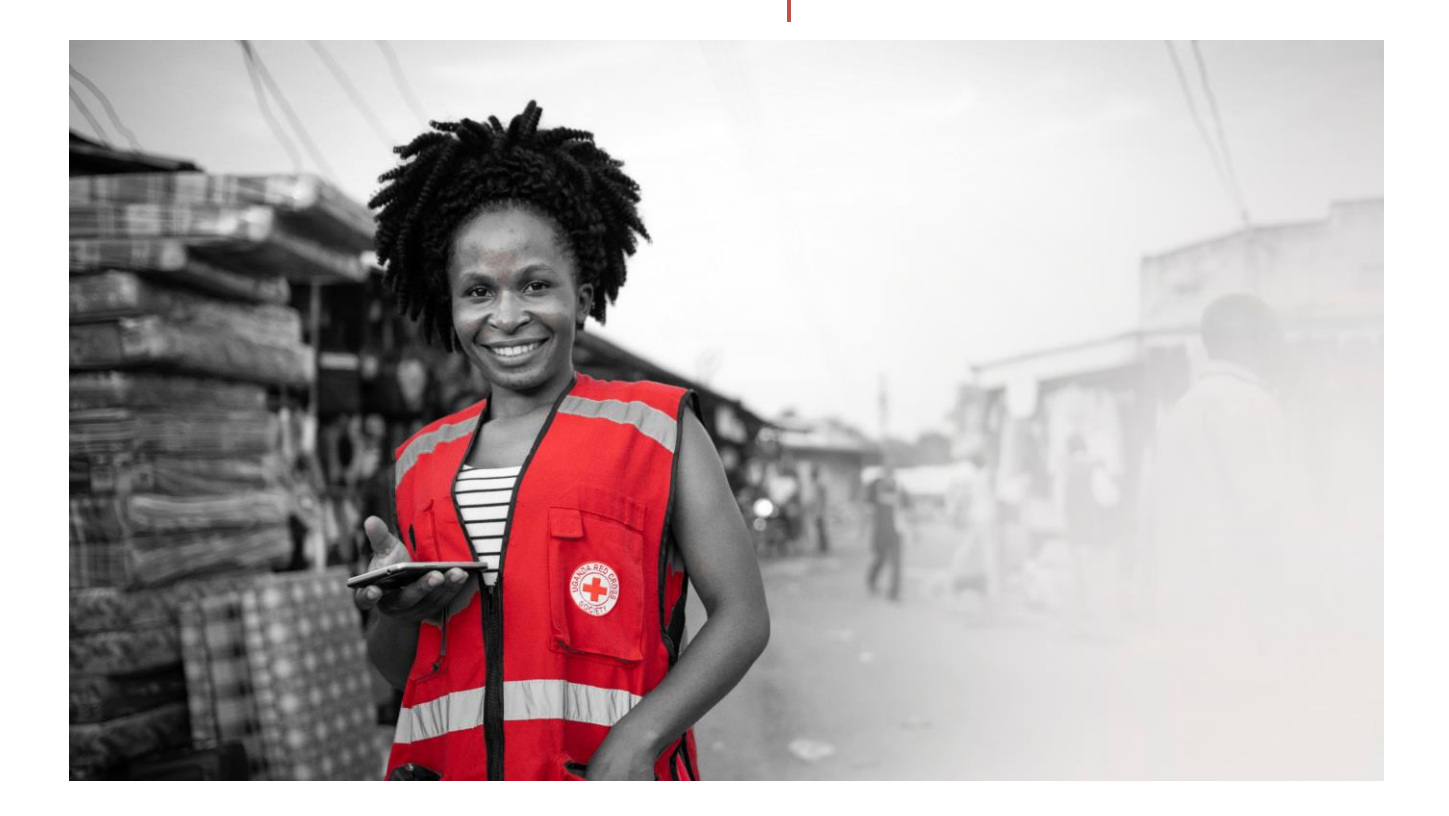

# **Contraintes techniques et organisationnelles pour le transfert de logiciel de gestion de volontaires aux Sociétés nationales**

# <span id="page-1-0"></span>**Table des matières**

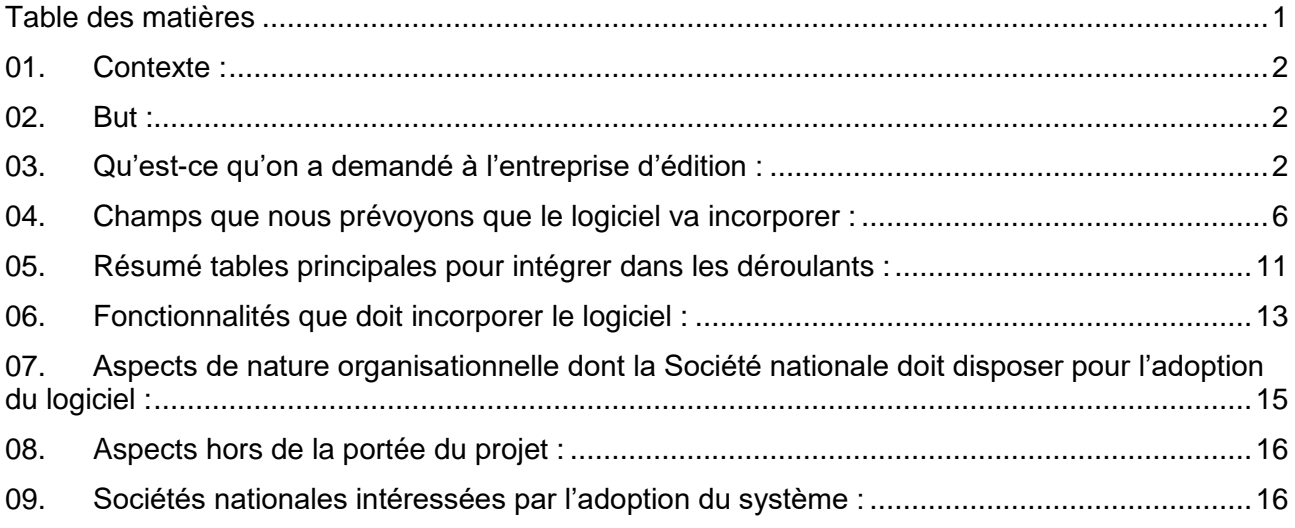

#### Croix-Rouge espagnole **2 I Considérations techniques / système de gestion de données / janvier 2022**

### <span id="page-2-0"></span>01. **Contexte :**

L'équipe de systèmes de gestion de données de volontariat de l'Alliance du Volontariat, dirigé par la Croix-Rouge espagnole, établit avec une certaine fréquence des contacts avec d'autres Sociétés nationales sœurs en demandant du soutien pour des sujets centrés sur le renforcement de ses structures de volontariat et plus concrètement sur le fournissement de soutien au domaine des systèmes de gestion de données.

La Croix-Rouge espagnole a parfois considéré la possibilité d'étudier des actions pour transférer son application de ressources humaines à d'autres Sociétés nationales qui l'ont demandé. Cependant, le poids de cette application et son interconnexion élevée avec d'autres applications et bases de données l'ont poussé à abandonner cette idée.

C'est pour cette raison que la Croix-Rouge espagnole est rentrée en contact avec des différents fournisseurs de logiciel. Le propos était de connaître les coûts associés au développement d'un progiciel de gestion de données pour des Sociétés nationales, avec un support postérieur pour de possibles modules correctifs et évolutifs au cours d'une période de trois ans.

Ce document a pour propos d'expliciter avec un certain niveau de degré de détail les contraintes fonctionnelles du système de gestion de données que nous avons demandé à l'entreprise d'édition de logiciels présélectionnée, ainsi que les conditions organisationnelles que devrait considérer une Société nationale qui serait intéressée par ce logiciel, pour qu'il puisse être mis en place avec des garanties d'utilisabilité et de succès.

### <span id="page-2-1"></span>02. **But :**

Disposer d'un système de gestion de données qui soit facilement transférable aux Sociétés nationales de la Croix-Rouge et du Croissant-Rouge qui le demandent. Ces Sociétés nationales devraient remplir une série de conditions et de capacités aussi bien humaines, que techniques et organisationnelles, dans le but d'assurer que le transfert se réalise de façon satisfaisante.

# <span id="page-2-2"></span>03. **Qu'est-ce qu'on a demandé à l'entreprise d'édition :**

Nous avons élaboré une liste de conditions avec les spécifications suivantes :

### Logiciel propriétaire

Nous avons identifié un outil de logiciel qui ne correspond pas au concept de paiement de licences périodiques par utilisateur. Le propos final de cette initiative est que la Croix-Rouge espagnole dote les Sociétés nationales qui le demandent d'un système efficient de gestion de données et d'information de personnes liées à la Société nationale. Additionnellement, le projet prétend assurer du soutien par la Croix-Rouge espagnole pendant une période de trois ans pour les Sociétés nationales qui décident d'adopter ce logiciel par rapport au développement des modules évolutifs et correctifs. Après cette période, ce sera la Société nationale utilisatrice qui devra se responsabiliser des modules évolutifs qu'elle veuille incorporer avec les entreprises de logiciel qu'elle puisse identifier.

### Logiciel ouvert

L'entreprise de logiciels identifiée travaille avec des environnements et des outils de logiciel ouvert, basés sur le standard CiviCRM [\(www.civicrm.org\)](http://www.civicrm.org/). Le but est que ce logiciel de gestion de données de personnes volontaires offre de l'indépendance à la Société nationale qui l'utilise, une fois la période de soutien par la Croix-Rouge espagnole finalisée. En d'autres mots, si la Société nationale utilisatrice le décide ainsi, il devra être facile que d'autres compagnies internationales ou locales de logiciel puissent réaliser les modules évolutifs que l'organisation demande. Comme il a été indiqué ci-dessus, l'intention de la Croix-Rouge espagnole est d'assurer le soutien face aux possibles modules correctifs ou évolutifs pendant une période de trois ans pour les Sociétés nationales qui puissent demander l'usage de ce type de logiciel.

#### **3 I Considérations techniques / système de gestion de données / janvier 2022**

Cependant, une fois cette période complétée, les organisations devront être capables de développer leurs modules évolutifs de façon autonome.

En d'autres mots, l'entreprise met à disposition de la Croix-Rouge espagnole le code du logiciel pour que, au cas où une Société nationale puisse avoir besoin de modules évolutifs, elle puisse les faire sans problèmes avec des fournisseurs locaux en leur fournissant ce code, une fois que la période de support et de maintenance indiquée ci-dessus soit terminée.

### Support pour une période de 3 ans

L'entreprise d'édition du logiciel, à travers la Croix-Rouge espagnole, fournira du support technique pour les possibles modules correctifs, actualisations et modules évolutifs au cours d'une période de trois ans, en considérant que les demandes de transfert du logiciel et des possibles modules évolutifs et correctifs par les Sociétés nationales ne seront pas synchrones.

### **Multilingue**

Le logiciel sera opérationnel et disponible dans les langues française, anglaise, arabe, russe et espagnole. En outre, il sera facilement adaptable et configurable pour son usage dans d'autres langues différentes de celles spécifiées ci-dessus. L'adaptation à des langues autres que celles indiquées sera évaluée cas par cas, dans le cadre du support indiqué dans le paragraphe ci-dessus.

### Système d'exploitation et navigateurs web

Le logiciel est capable de fonctionner dans des environnements Windows et avec les dernières versions de la plupart des navigateurs du marché (Edge, Chrome, Firefox, Safari).

### Logiciel en réseau

Un logiciel a été identifié, dans lequel l'utilisateur de la Société nationale peut accéder via web avec un nom d'utilisateur et un mot de passe. Le progiciel envisage le fait que, dans certains contextes, l'accès à Internet est limité ou inexistant. Pour ce cas, le logiciel aura une extension qui va permettre que, si les données sont introduites hors ligne, elles se stockent au niveau local jusqu'à ce que l'équipement qui les a saisies puisse se connecter à Internet et les données se transfèrent au serveur.

### Hébergement et stockage des données

Le produit nécessaire est un progiciel de gestion de données. Pour les options des Sociétés nationales concernant l'hébergement, nous en avons considéré deux :

- 1. Situation#01 de Sociétés nationales avec des possibilités d'hébergement de données dans leurs serveurs : Dans cette situation, il ne sera pas nécessaire que la Croix-Rouge espagnole fournisse le service de stockage des données qui puissent être saisies par les Sociétés nationales utilisatrices. Le stockage de données devra être développé par les Sociétés nationales utilisatrices. L'entreprise d'édition du logiciel explicitera les contraintes nécessaires au stockage des données sur les serveurs de la Société nationale.
- 2. Situation#02 de Sociétés nationales sans possibilité d'hébergement de données dans leurs serveurs : Dans ce cas, nous considérons l'option du stockage des données sur les serveurs de l'entreprise d'édition du logiciel. L'architecture des serveurs de l'entreprise est conforme aux réglementations européennes de protection de données et a des standards élevés de sécurité et de fiabilité. La Croix-Rouge espagnole prendrait en charge les coûts d'hébergement.

**4 I Considérations techniques / système de gestion de données / janvier 2022**

### Profils

Le logiciel permet la gestion des profils suivants : Trois couches territoriales :

- 1. Niveau local : les utilisateurs de niveau local peuvent accéder, modifier ou incorporer des données du village, du canton ou de la ville où ils se trouvent. Ils ne peuvent visualiser des données d'autres régions autres que la sienne.
- 2. Niveau régional : les utilisateurs de niveau régional peuvent accéder, modifier ou incorporer des données de la région où ils se trouvent. Ils ne peuvent visualiser des données d'autres régions autres que la sienne.
- 3. Niveau national : les utilisateurs de niveau national peuvent accéder, modifier ou incorporer des données de toute l'organisation. Ils peuvent visualiser n'importe quelle donnée.

# Trois profils d'utilisateur

- 1. Profil de lecture : seulement peut accéder à la lecture et à la consultation des données.
- 2. Profil de gestion : peut accéder à la lecture de donnés et au changement, à l'ajout ou à l'élimination de données.
- 3. Profil d'administrateur : peut accéder à la lecture de donnés, au changement ou à l'incorporation ou élimination de données, à la gestion de profils d'utilisateurs et à l'incorporation de paramètres et de variables prédéfinies pour certains des champs de données.

Pour qu'une personne obtienne un profil de lecture ou un profil de gestion, le permis devra être accordé dans le cadre de l'applicatif par une personne avec un profil de gestion ou d'administrateur du niveau supérieur déterminé par la Société nationale.

### Importation de données de personnes existantes précédemment

Au cas où la Société nationale possède des données de volontaires sur format csv ou xls, le progiciel va permettre leur importation.

# Information de caractère technique que devra tenir en compte la Société nationale pour que le logiciel lui soit transféré

L'entreprise d'édition du logiciel indiquera aux Sociétés nationales qui décident d'adopter le système les éléments et les capacités techniques que la Société nationale doit remplir si elle veut adopter le logiciel. Les conditions techniques les plus remarquables que doit réunir la Société nationale qui décide de stocker ses propres données sont les suivantes :

Infrastructure

- 1. Système d'alimentation électrique ininterrompue
- 2. Surveillance
- 3. Connexion Internet
- 4. Sécurité du périmètre
- 5. Redondance des éléments essentiels (fournisseurs d'Internet, switches, firewalls, etc.)
- 6. Support 24x7
- 7. Éléments de Networking de rendement élevé

# Administration de systèmes

- 8. Connaissances avancées de Linux, MySQL, Apache
- 9. Sécurité

Sécurité

- 10. Copies de sauvegarde
- 11. Https avec certificats SSL
- 12. Politiques de mots de passe
- 13. Plans d'urgence

#### Croix-Rouge espagnole **5 I Considérations techniques / système de gestion de données / janvier 2022**

Intégration avec le serveur de courrier électronique pour l'envoi automatique de courriers électroniques L'entreprise de logiciel fournira une solution pour intégrer le logiciel de données avec un serveur de courrier électronique pour l'envoi généralisé ou segmenté de communications aux personnes qui soient enregistrées. Ceci se produira seulement si la Société nationale dispose du serveur de courrier électronique mentionné.

# Propriété intellectuelle

La Croix-Rouge espagnole a priorisé une alternative dans laquelle la propriété intellectuelle du logiciel appartienne à notre organisation, et pas à l'entreprise d'édition.

Modules correctifs et évolutifs : un processus sera établi par la Croix-Rouge espagnole assurant que les modules correctifs et évolutifs formulés par chaque Société nationale qui utilise le logiciel puissent être affrontés et résolus de la façon la plus fluide et simple possible. Il est entendu que ce processus devra s'appliquer tout au long de la période de support de trois ans qui corresponde à chaque Société nationale.

 $\overline{a}$ 

<span id="page-6-0"></span>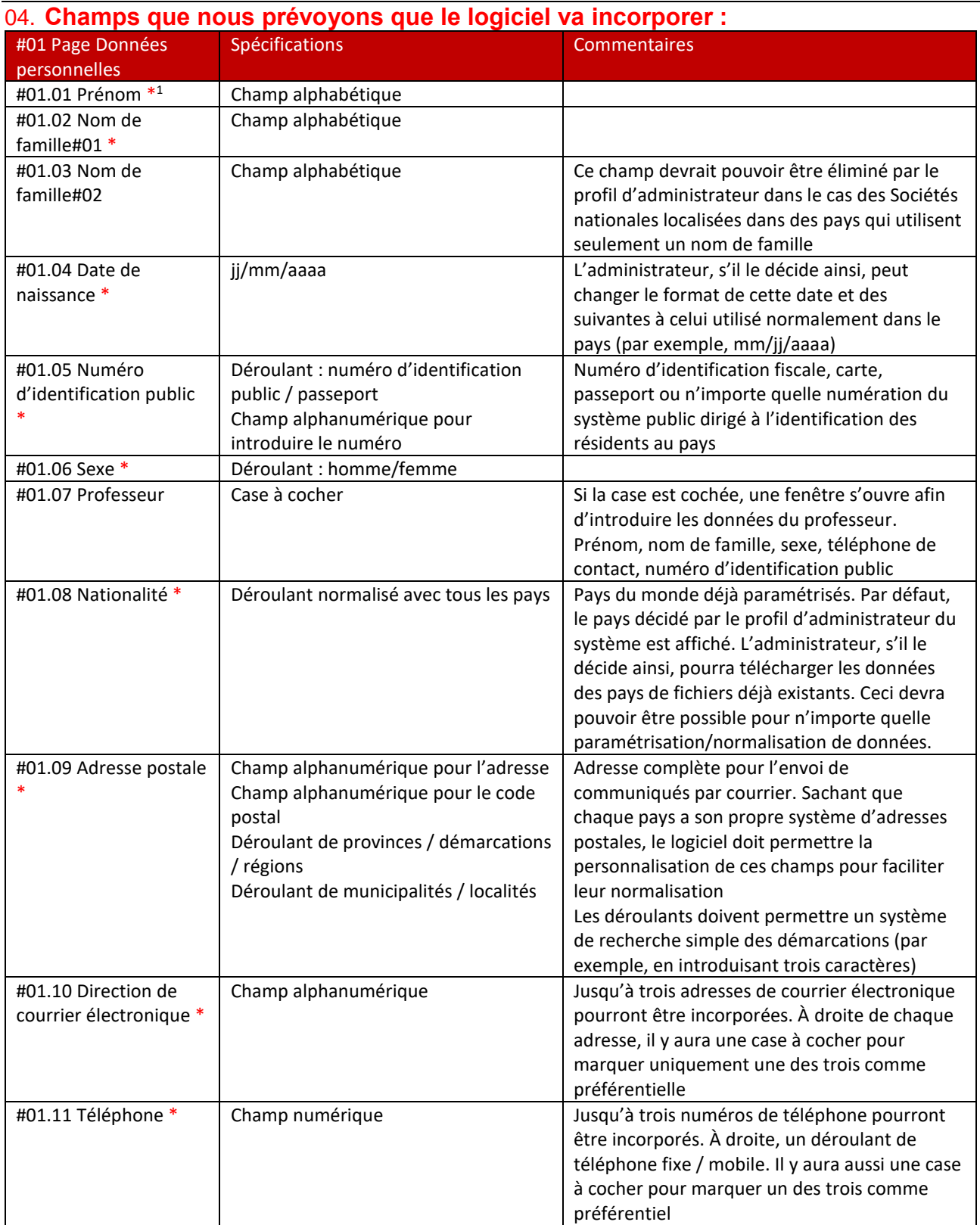

<sup>1</sup> Los elementos identificados con asterisco se corresponden con aquellos que se entiende que deben conformar una versión lite o sencilla del aplicativo. El administrador debe ser<br>capaz de incorporar nuevos elementos o ítem

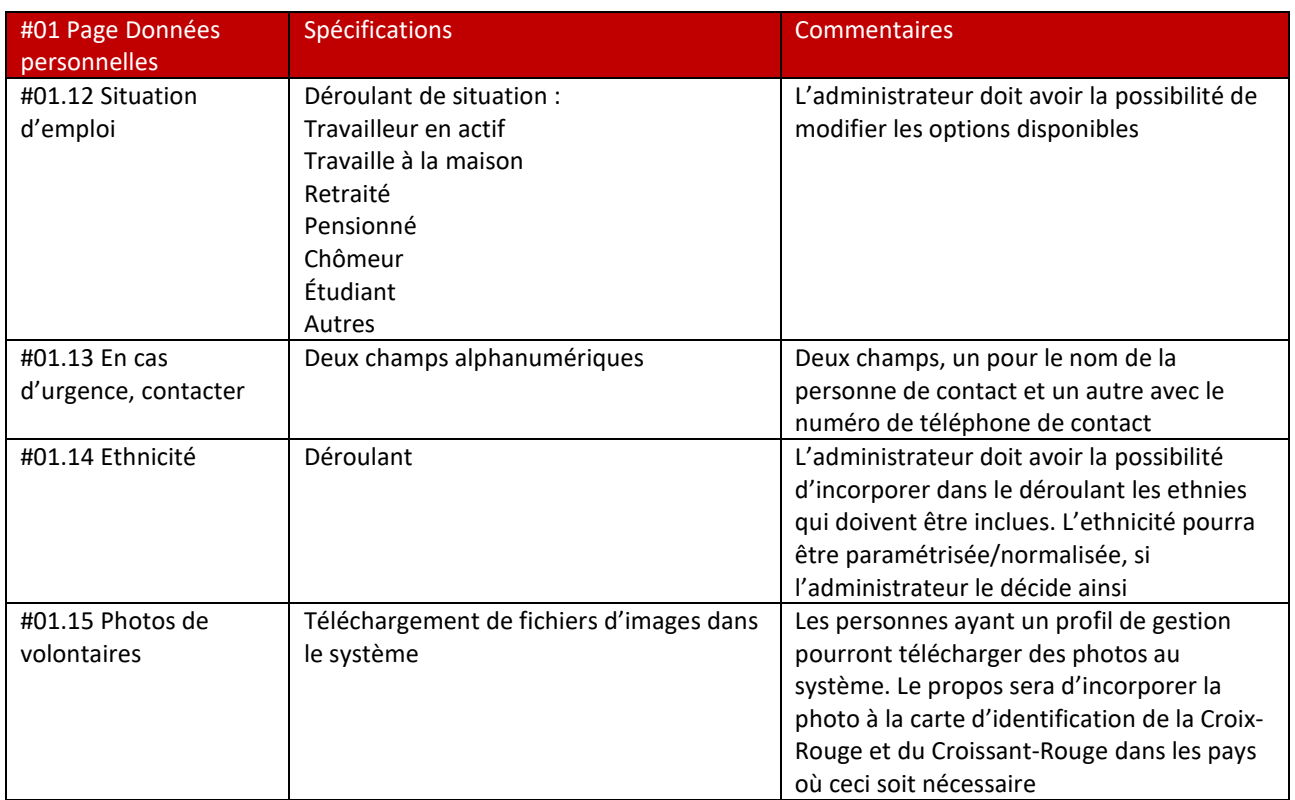

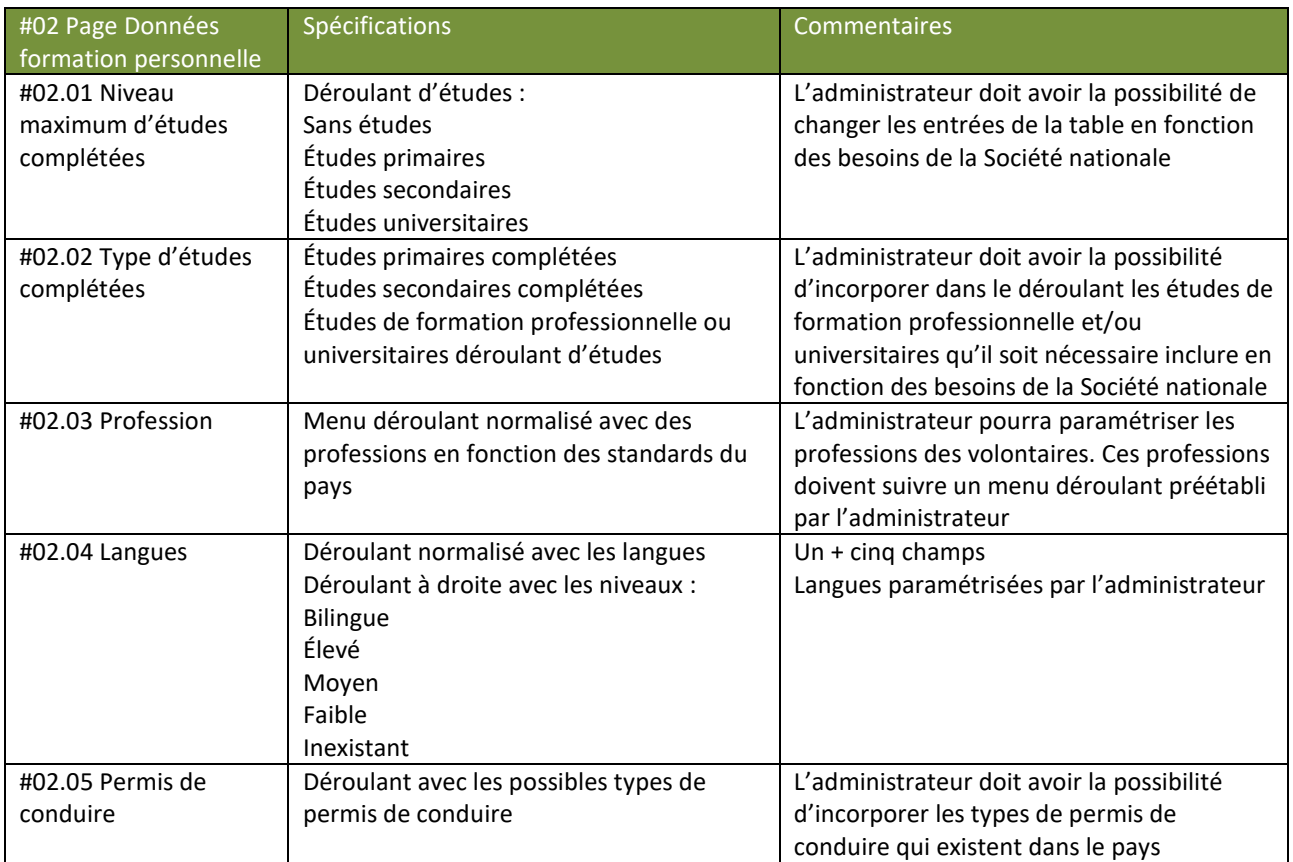

### Croix-Rouge espagnole **8 I Considérations techniques / système de gestion de données / janvier 2022**

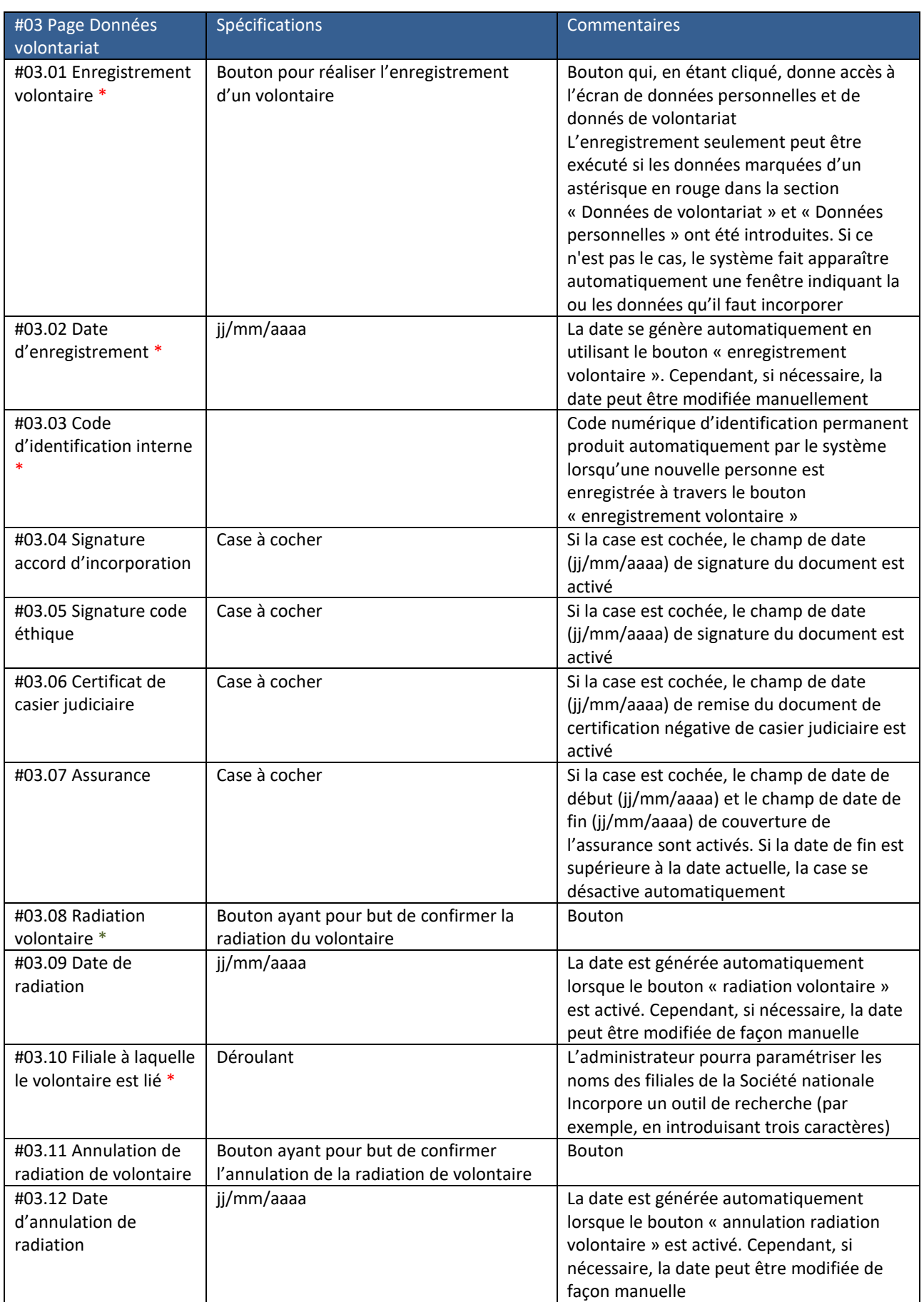

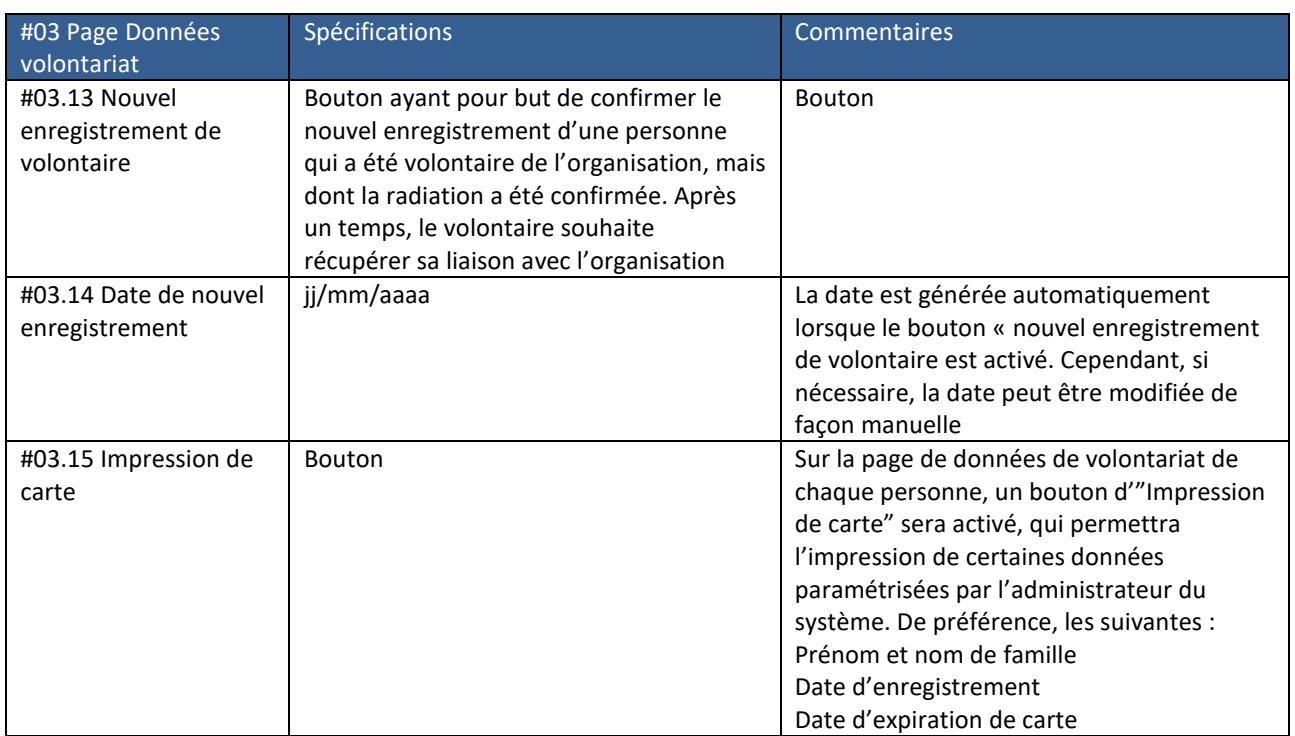

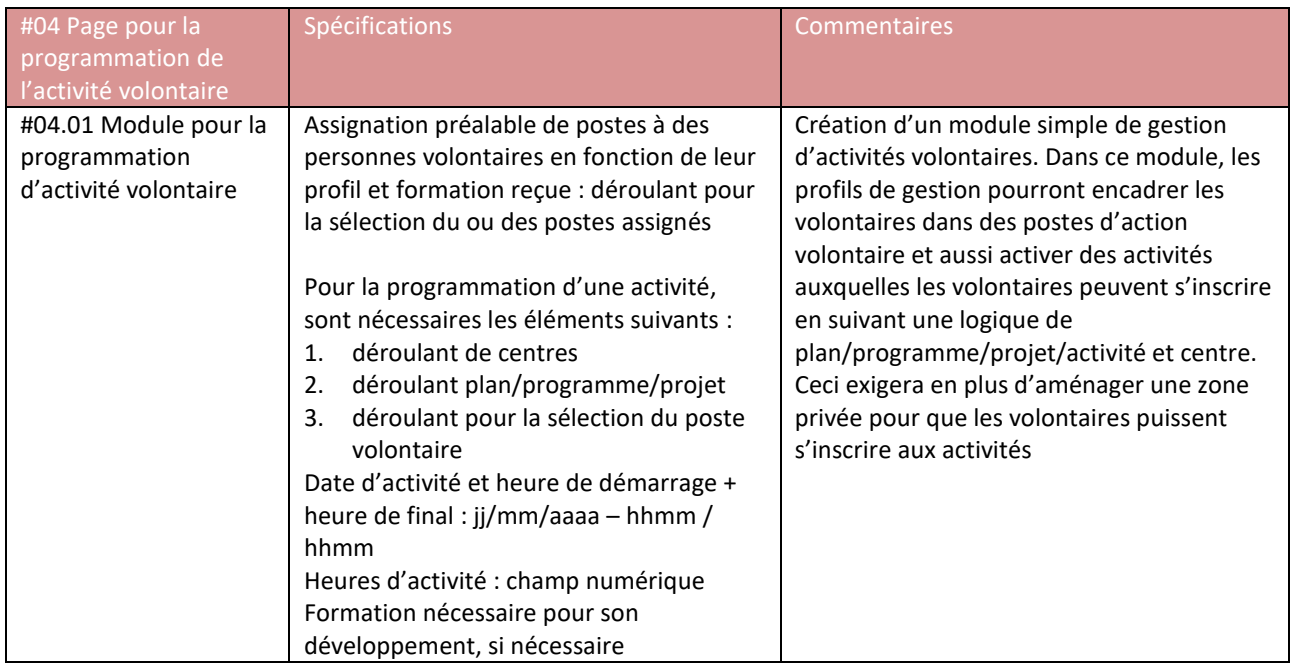

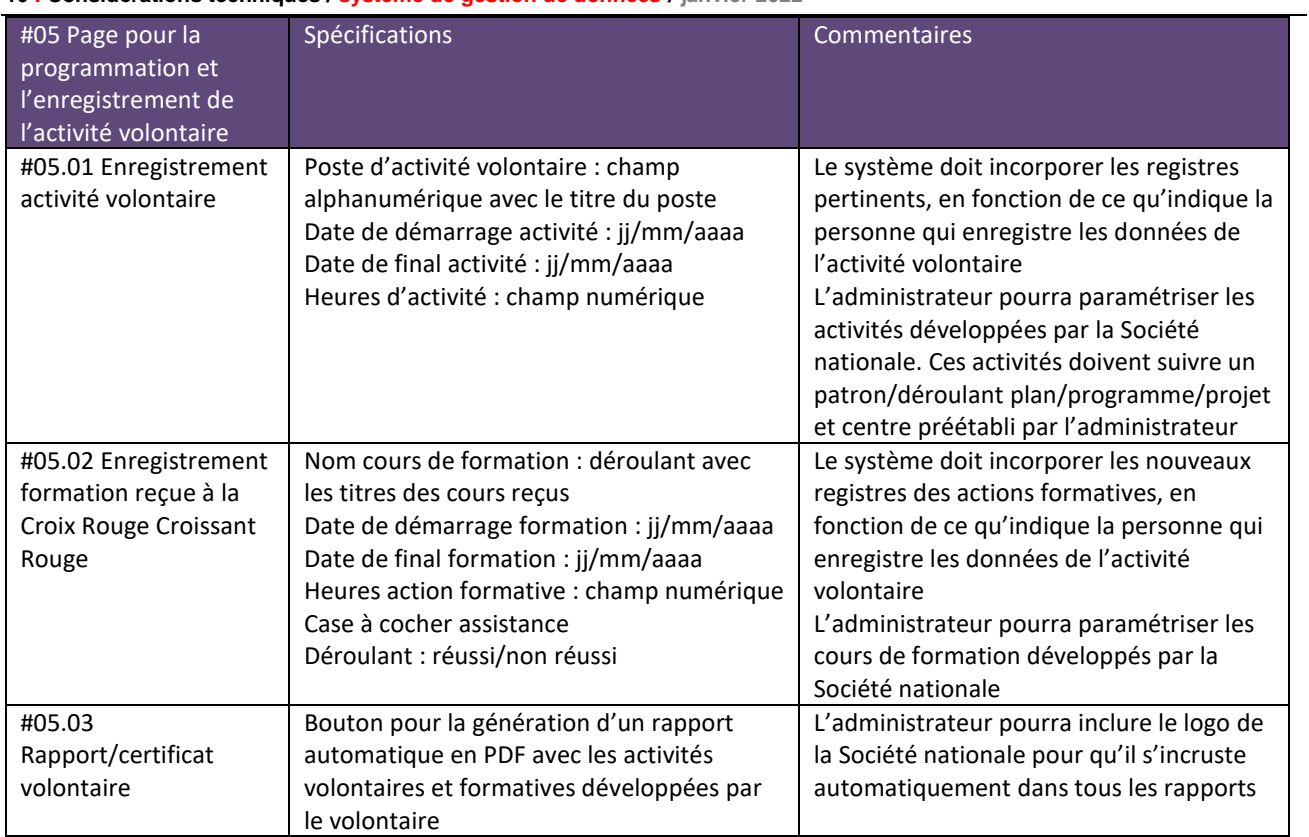

<span id="page-11-0"></span>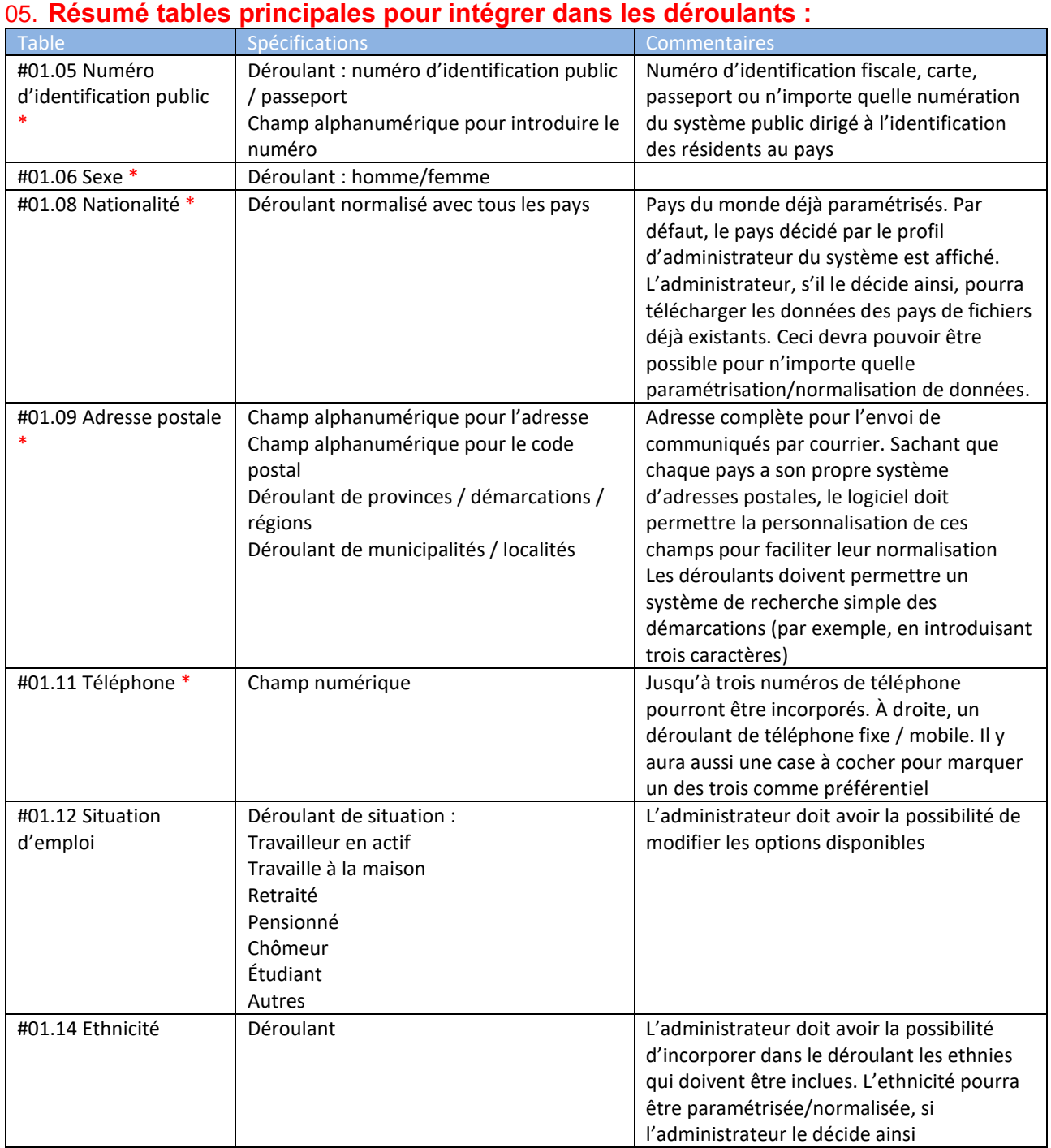

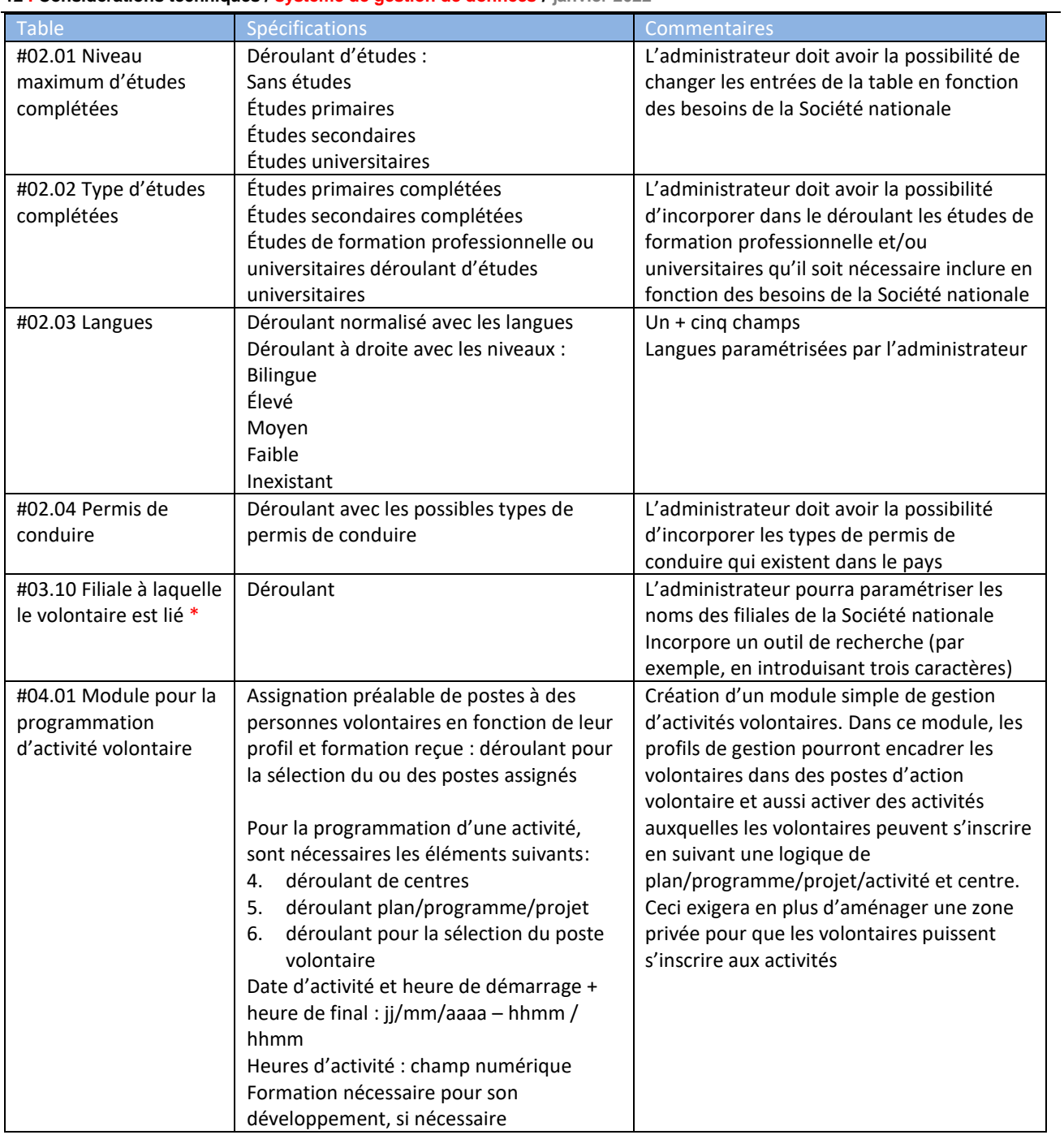

**13 I Considérations techniques / système de gestion de données / janvier 2022**

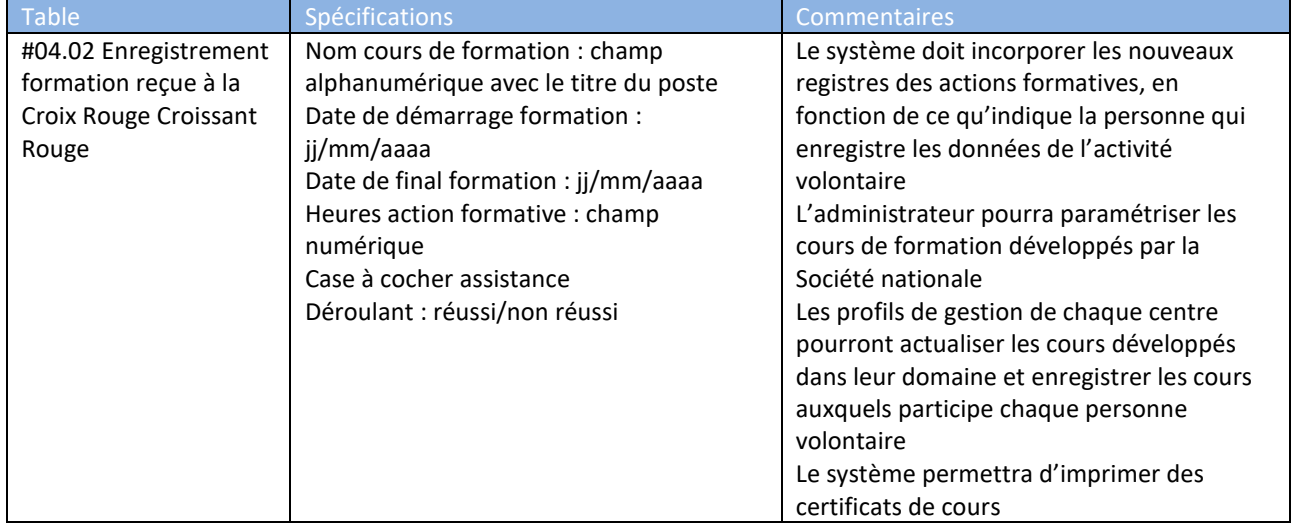

Il sera recherché que toutes les tables possibles incluent des valeurs par défaut que les administrateurs de chaque Société nationale puissent adapter, personnaliser, activer ou désactiver en fonction de ses besoins.

# <span id="page-13-0"></span>06. **Fonctionnalités que doit incorporer le logiciel :**

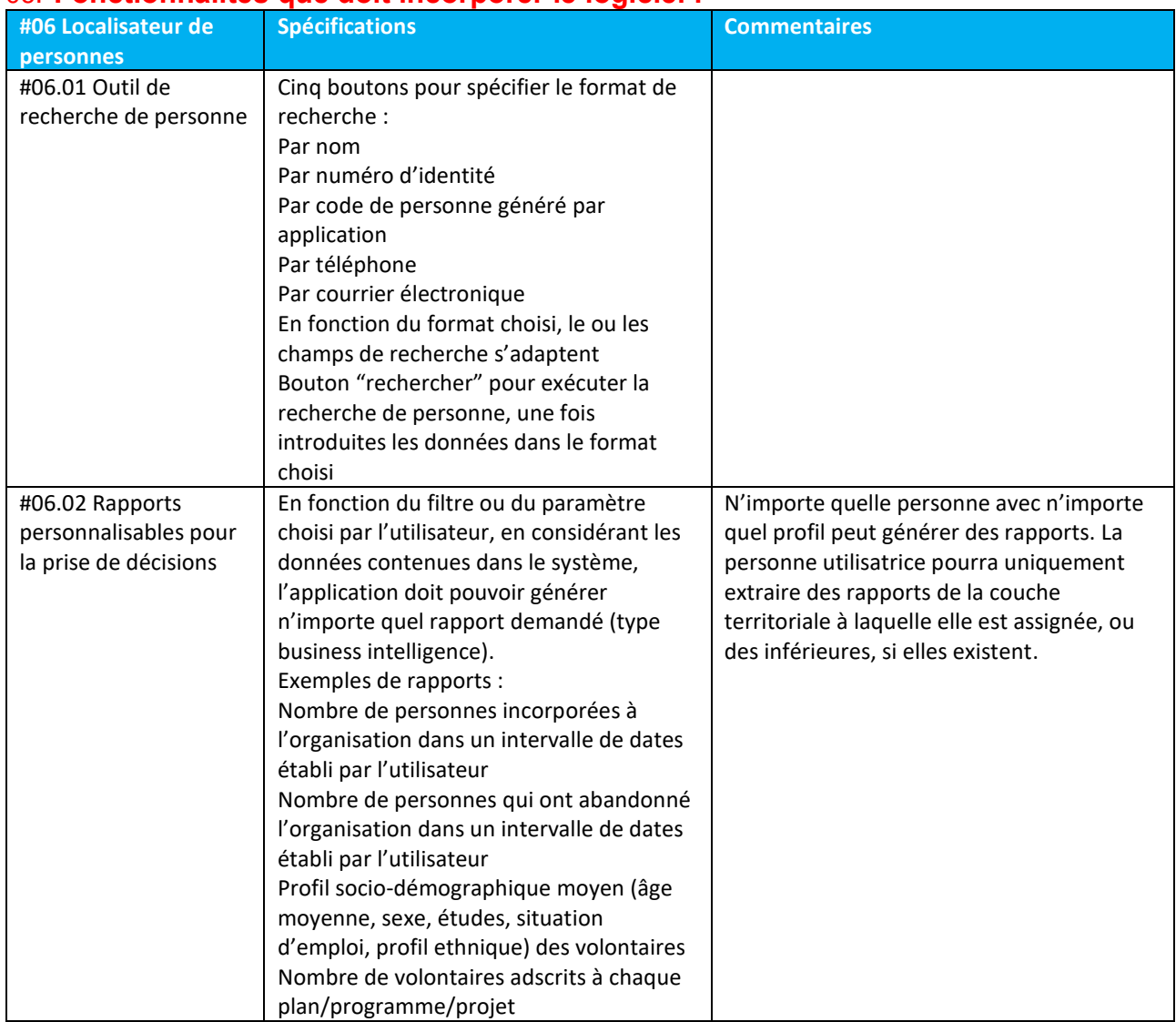

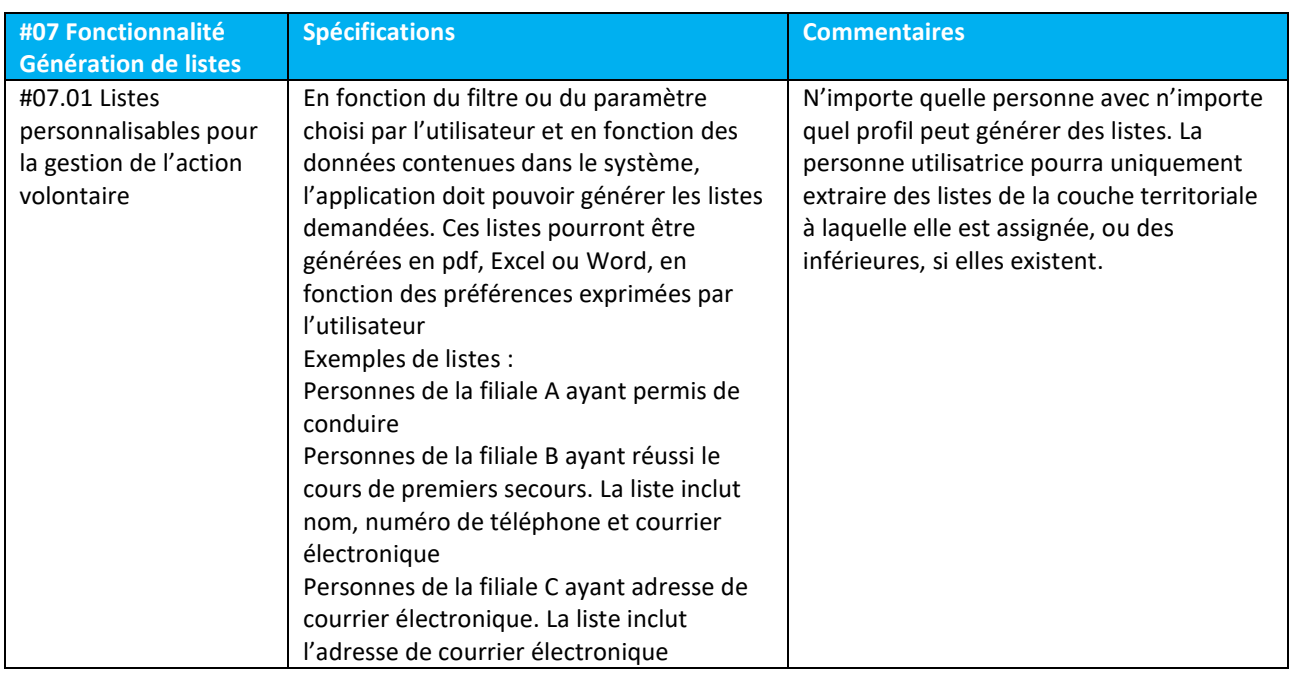

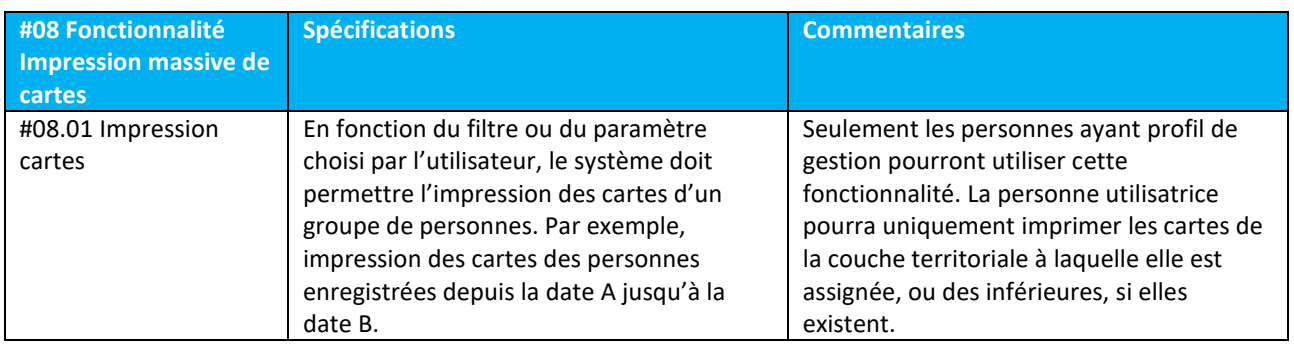

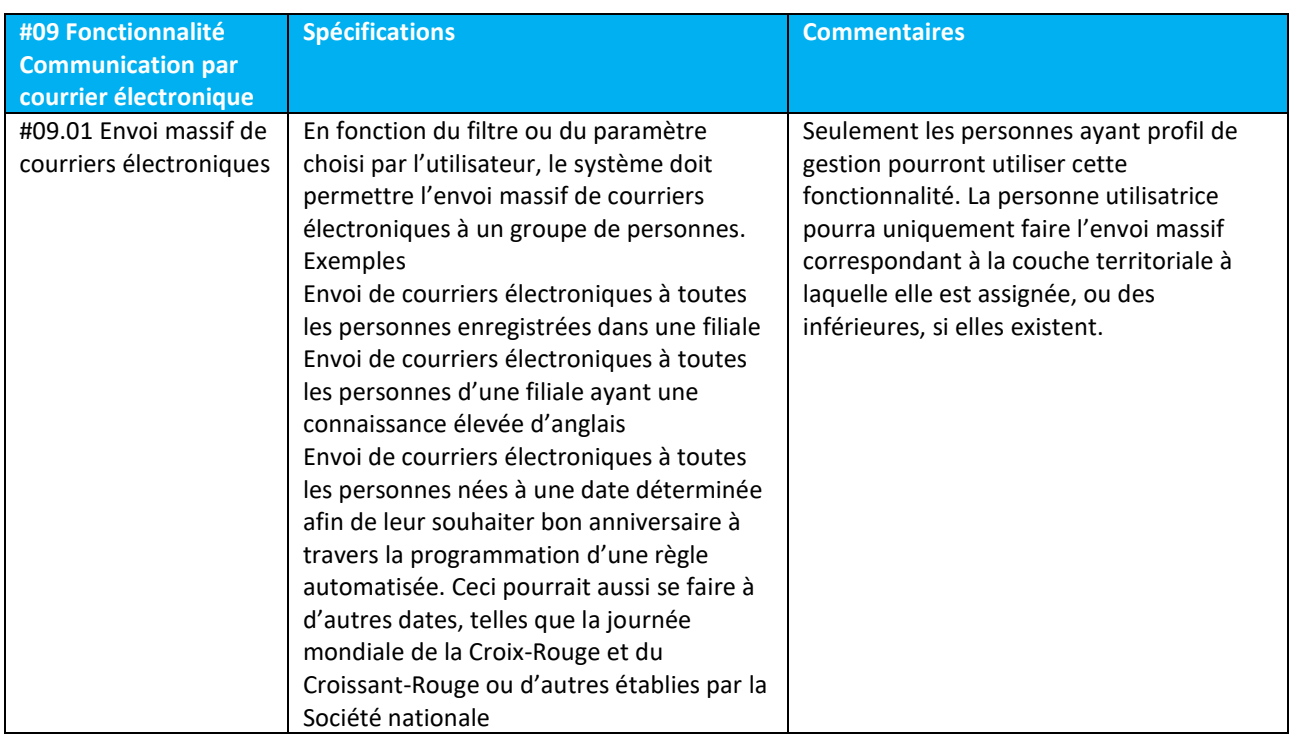

# <span id="page-15-0"></span>07. **Aspects de nature organisationnelle dont la Société nationale doit disposer pour l'adoption du logiciel :**

## Temps consacré

Le transfert du logiciel dans les Sociétés nationales qui le demandent va impliquer un pourcentage de temps important à consacrer par la division de cette Société nationale responsable du domaine de volontariat et du domaine des systèmes d'information, tant au siège central qu'au niveau régional/provincial et local. Ce temps sera consacré à

- 1. S'occuper des processus de formation pour l'usage de l'outil.
- 2. Déployer le système de logiciel au niveau de la Société nationale.
- 3. L'impartition de la formation à l'usage de ce système à toute la structure de volontariat de la Société nationale, tant au siège central qu'au niveau régional et local.
- 4. L'adéquation ou la création de processus de gestion du volontariat alignés avec le logiciel
- 5. La coordination avec le personnel de systèmes d'information de la Société nationale pour l'incorporation des données pertinentes sur les tables principales décrites à la section 05 de ce document

# Standards pour la gestion du volontariat

Il sera nécessaire que le domaine de la Société nationale responsable par rapport au volontariat adopte, préalablement au transfert du logiciel, des standards homogènes d'application à toutes ses couches (locale/régionale/nationale) par rapport à l'établissement de processus de volontariat. Autrement dit, la Société nationale devra avoir des standards qui soient d'application à chacune de ses filiales par rapport à l'information et aux données qui sont nécessaires et sont saisies :

- 1. Lors de la saisie, la sélection, l'accueil et l'entrée de volontaires dans la Société nationale, y compris les formulaires utilisés pour le recueil de données personnelles
- 2. Lors des actions de formation que les volontaires puissent recevoir
- 3. Lors de l'enregistrement de la participation de volontaires à l'action volontaire
- 4. Lors de l'accompagnement et du suivi des volontaires

Ces standards doivent s'adapter aux champs qu'on prévoit que le logiciel va incorporer, indiqués dans la section 04 de ce document

# Numérisation et connectivité

Le transfert d'un système de gestion de données de volontaires exige que la ou les personnes responsables dans le domaine de volontariat de la Société nationale au niveau du siège central disposent d'ordinateurs connectés à Internet. Ceci serait d'application aussi aux personnes ayant des responsabilités par rapport à la gestion du volontariat et à la saisie des données des volontaires à d'autres niveaux de la Société nationale (local et/ou régional).

Le logiciel fonctionne sur des environnements Windows avec les navigateurs Chrome 5+, Firefox 3.5+, IE 8+, Edge, Safari 4+, de sorte que les ordinateurs qui s'utilisent pour la saisie de données devront avoir ces versions installées.

# Migration de données des bases de données existantes

Une partie essentielle du projet est la normalisation, la consolidation et la migration des données des différentes sources d'information des Sociétés nationales intéressées à l'utilisation de ce nouveau système. La Croix-Rouge espagnole, en parallèle avec l'entreprise d'édition du logiciel, analysera les bases de données actuelles de la Société nationale, dans le but de réaliser des suggestions et des bonnes pratiques pour la normalisation de ces bases, la création de scripts ou d'outils pour détecter les dupliqués, l'assistance pour la dépuration des bases de données et le support technique pour réaliser la migration et

**16 I Considérations techniques / système de gestion de données / janvier 2022**

la consolidation. Il est important de souligner que la responsabilité finale au niveau de la qualité des données qui seront importées correspondra à la Société nationale.

Les travaux de normalisation, déduplication, modification d'information sont hors de la portée des services de transfert de logiciel et donc devront être assumés par le personnel de la Société nationale. Au sein de la portée de cette proposition se réalisera l'importation de données du programme pilote. Au cas où la Société nationale ait besoin de collaboration pour la réalisation de tâches de normalisation de ses bases de données, celles-ci pourront être réalisées après accord avec la Croix-Rouge espagnole et l'entreprise d'édition du logiciel.

# <span id="page-16-0"></span>08. **Aspects hors de la portée du projet :**

Cette initiative n'envisage pas les aspects suivants :

- 1. Développement d'Interfaces avec d'autres systèmes de la Société nationale. Ces développements pourraient être réalisés dans une étape postérieure du projet, mais devront être convenus avec la Croix-Rouge espagnole et l'entreprise d'édition du logiciel
- 2. Développement d'une App pour volontaires. L'application qu'on prévoit de développer se dirige spécifiquement au personnel responsable de la saisie et de la gestion de données de volontaires, que ce soit du personnel volontaire ou rémunéré
- 3. Développements sur mesure qui ne soient pas détaillés dans la section de fonctionnalités du projet
- 4. Les retards du projet causés par la disponibilité réduite des personnes clés de la Société nationale
- 5. Correction d'erreurs dans la traduction aux différentes langues de CiviCRM

# <span id="page-16-1"></span>09. **Sociétés nationales intéressées par l'adoption du système :**

Les Sociétés nationales intéressées à participer à cette initiative peuvent manifester leur intérêt en contactant l'équipe du projet à l'adresse de courrier électronique suivante [: fch@cruzroja.es.](mailto:fch@cruzroja.es)

L'équipe de gestion de données du volontariat contactera la Société nationale intéressée. Les Sociétés nationales intéressées devront réaliser un simple processus d'analyse centré sur la connaissance tant de leurs capacités organisationnelles au niveau du volontariat qu'au niveau des systèmes d'information et de la numérisation.

Une fois que les deux parties ont montré leur accord à avancer dans le projet de transfert de logiciel, elles devront signer des termes de référence qui établiront les aspects suivants :

- 1. Engagements de la Croix-Rouge espagnole envers le soutien du transfert et du déploiement du système au sein de la Société nationale.
- 2. Engagements de la Société nationale envers le déploiement du logiciel, en explicitant les conditions qu'elle devra assurer pour que ce transfert soit viable, y compris le temps nécessaire à consacrer pour sa mise en place par les personnes clés identifiées préalablement.